## Vektoren im Raum – das Vektorprodukt berechnen

*Arbeitsblatt 1*

**Berechnen Sie das vektorielle Produkt**  $\vec{a} \times \vec{b}$  **der gegebenen Vektoren**  $\vec{a}$  **und**  $\vec{b}$  **und mit Hilfe des** Vektorprodukts den Flächeninhalt des von den beiden Vektoren aufgespannten Parallelogramms*!*

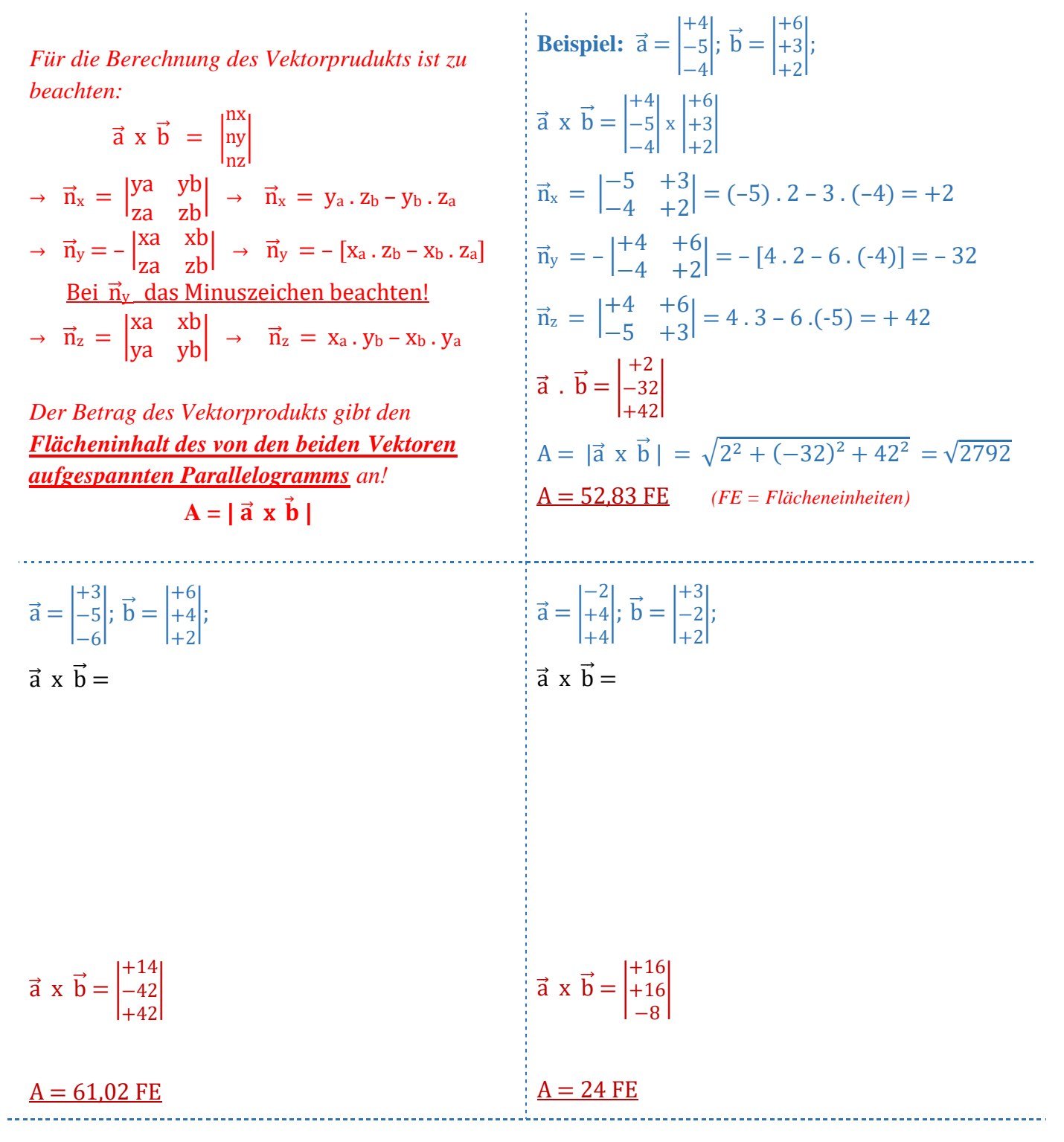

**Autor:** Robert Kohout | **Thema:** Analytische Geometrie, Vektoren, Raum, Vektorprodukt, vektorielle Produkt, Parallelogramm © 2017 mathe-lexikon.at. Änderungen und Irrtümer vorbehalten. Die Bedingungen für die Weitergabe/Vervielfältigung dieses Dokuments finden Sie unter: http://agb.mathe-lexikon.at